# **setigen Documentation**

**Bryan Brzycki**

**Mar 08, 2020**

# **Contents**

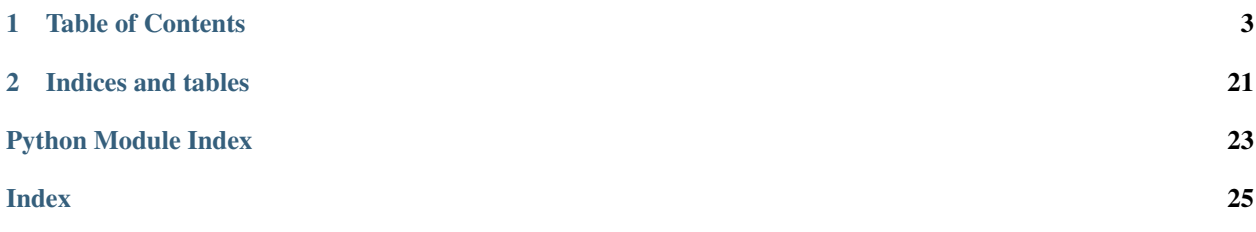

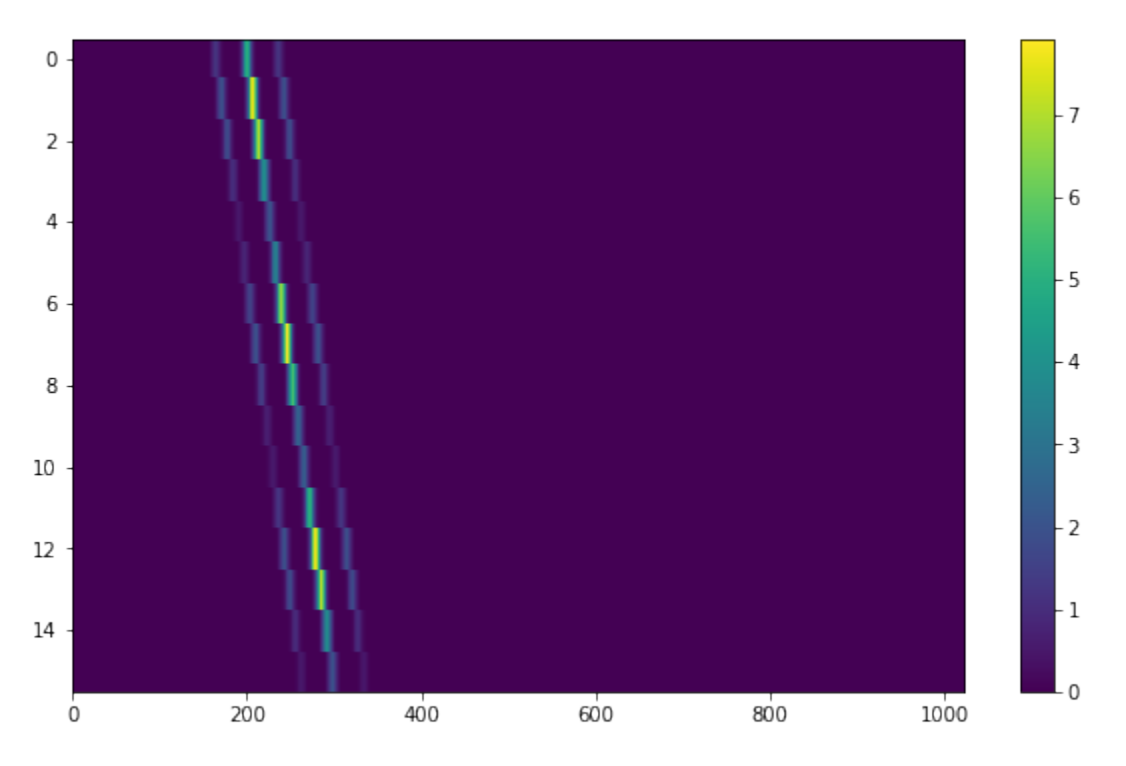

[setigen](#page-22-0) is a Python library for generating and injecting artificial narrow-band signals into time-frequency data. [setigen](#page-22-0) interfaces primarily with data saved in two-dimensional NumPy arrays or filterbank files (.fil extension).

[setigen](#page-22-0) allows the user to generate synthetic signals in the time-frequency domain. Furthermore, the user may inject these synthetic signals into real observational data using tools that rely on the [blimpy](https://github.com/UCBerkeleySETI/blimpy) package (maintained by Breakthrough Listen based at UC Berkeley).

# CHAPTER 1

Table of Contents

# <span id="page-6-0"></span>**1.1 Installation**

At the command line, execute:

git clone git@github.com:bbrzycki/setigen.git python setup.py install

Or, you can use pip to install the package automatically:

pip install setigen

# **1.2 Cookbook**

### **1.2.1 Generating synthetic signals**

#### **Generating a basic signal**

The main method that generates signals is  $\eta$ enerate(). We need to pass in an array of times, frequencies, and functions that describe the shape of the signal over time, over frequency within individual time samples, and over a bandpass of frequencies.  $setigen$  comes prepackaged with common functions ( $setigen$ . funcs), but you can write your own!

The most basic signal that you can generate is a constant-intensity, constant drift-rate signal.

```
import setigen as stg
import numpy as np
# Define time and frequency arrays, essentially labels for the 2D data array
tsamp = 18.25361108
fch1 = 6095.214842353016
```
(continues on next page)

(continued from previous page)

```
df = -2.7939677238464355e-06fchans = 1024tchans = 16fs = np.arange(fch1, fch1 + fchans * df, df)
ts = np.arange(0, tchans * tsamp, tsamp)
# Generate the signal
signal = stg.generate(ts,fs,
                      stg.constant_path(f_start = fs[200], drift_rate = -0.000002),
                      stg.constant_t_profile(level = 1),
                      stg.box_f_profile(width = 0.00001),
                      stg.constant_bp_profile(level = 1))
```
signal is a 2D NumPy array with the resulting time-frequency data. To visualize this, we use [matplotlib.](https://matplotlib.org/api/_as_gen/matplotlib.pyplot.imshow.html#matplotlib.pyplot.imshow) [pyplot.imshow\(\)](https://matplotlib.org/api/_as_gen/matplotlib.pyplot.imshow.html#matplotlib.pyplot.imshow):

```
import matplotlib.pyplot as plt
fig = plt.figure(figsize=(10,6))plt.imshow(signal, aspect='auto')
plt.colorbar()
fig.savefig("basic_signal.png", bbox_inches='tight')
```
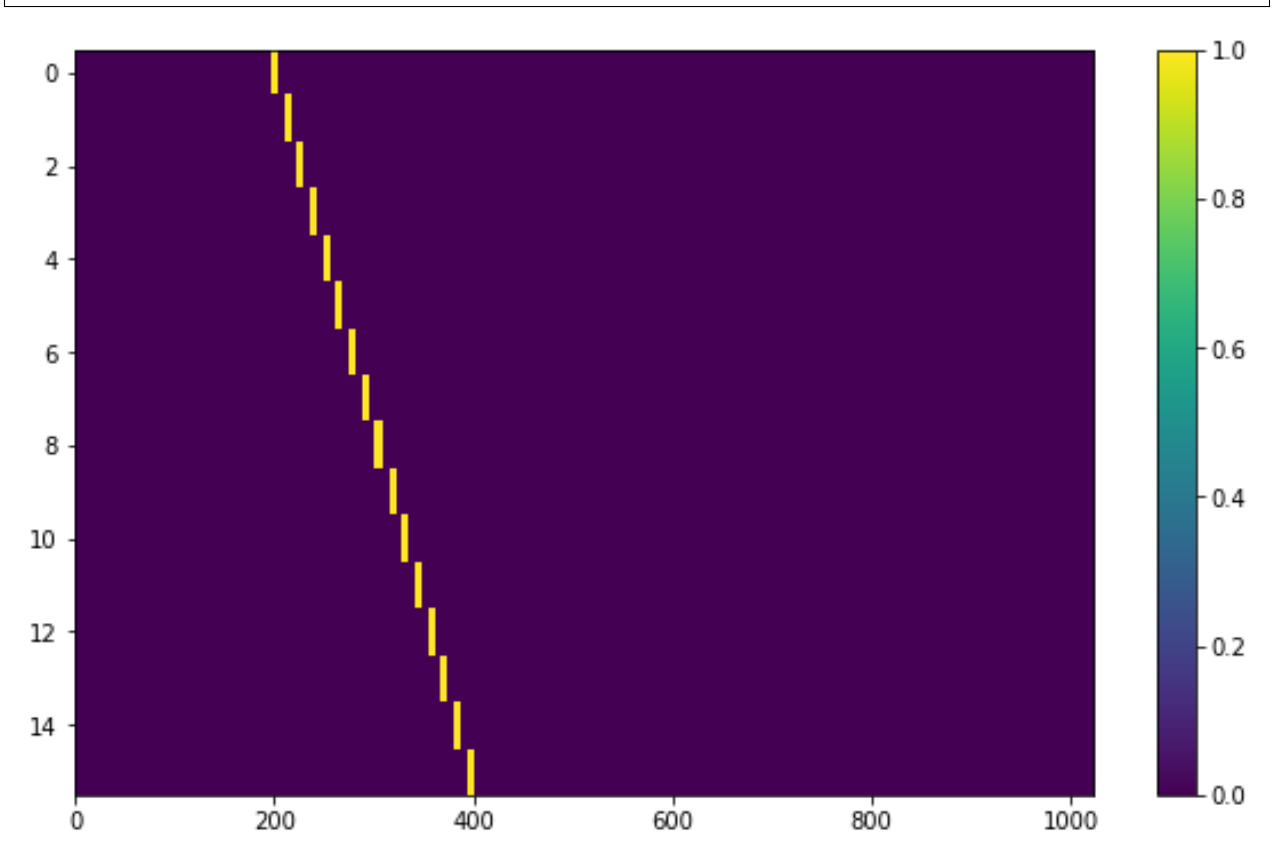

#### **Using prepackaged signal functions**

With  $setigen$ 's pre-written signal functions, you can generate a variety of signals right off the bat. The main signal parameters that customize the synthetic signal are path, t\_profile, f\_profile, and bp\_profile.

path describes the path of the signal in time-frequency space. The path function takes in a time and outputs 'central' frequency corresponding to that time.

t\_profile (time profile) describes the intensity of the signal over time. The t\_profile function takes in a time and outputs an intensity.

f\_profile (frequency profile) describes the intensity of the signal within a time sample as a function of relative frequency. The f\_profile function takes in a frequency and a central frequency and computes an intensity. This function is used to control the spectral shape of the signal (with respect to a central frequency), which may be a square wave, a Gaussian, or any custom shape!

bp\_profile describes the intensity of the signal over the bandpass of frequencies. Whereas f\_profile computes intensity with respect to a relative frequency, bp\_profile computes intensity with respect to the absolute frequency value. The bp\_profile function takes in a frequency and outputs an intensity as well.

All these functions combine to form the final synthetic signal, which means you can create a host of signals by mixing and matching these parameters!

Here are some examples of pre-written signal functions. To avoid needless repetition, each example script will assume the same basic setup:

```
import setigen as stg
import numpy as np
import matplotlib.pyplot as plt
# Define time and frequency arrays, essentially labels for the 2D data array
tsamp = 18.25361108
fch1 = 6095.214842353016df = -2.7939677238464355e-06fchans = 1024tchans = 16fs = np.arange(fch1, fch1 + fchans * df, df)
ts = np.arange(0, tchans * tsamp, tsamp)
```
#### **paths**

#### **Constant path**

A constant path is a linear Doppler-drifted signal. To generate this path, use [constant\\_path\(\)](#page-18-0) and specify the starting frequency of the signal and the drift rate (in units of frequency over time, consistent with the units of your time and frequency arrays):

```
signal = stg.generate(ts,fs,
                      stg.constant_path(f_start = fs[200], drift_rate = -0.000002),
                      stg.constant_t_profile(level = 1),
                      stg.box_f_profile(width = 0.00001),
                      stg.constant_bp_profile(level = 1))
fig = plt.figure(figsize=(10,6))plt.imshow(signal, aspect='auto')
plt.colorbar()
fig.savefig("basic_signal.png", bbox_inches='tight')
```
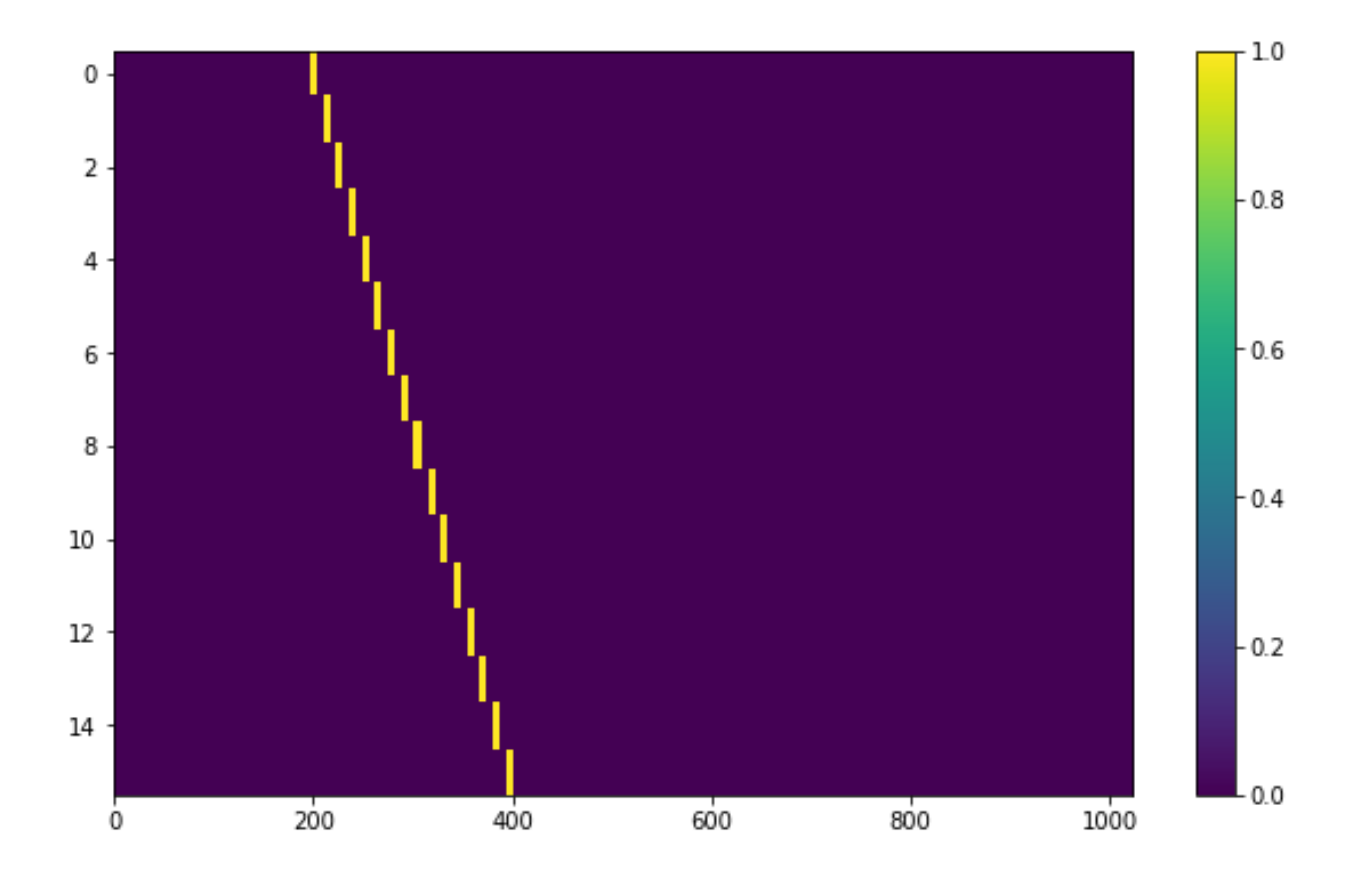

#### **Sine path**

This path is a sine wave, controlled by a starting frequency, drift rate, period, and amplitude, using  $sine\_path()$ .

```
signal = stg.generate(ts,
                      fs,
                      stg.sine_path(f_start = fs[200], drift_rate = -0.000002,
                                    period = 100, amplitude = 0.0001),
                      stg.constant_t_profile(level = 1),
                      stg.box_f_profile(width = 0.00001),
                      stg.constant_bp_profile(level = 1))
fig = plt.figure(figsize=(10,6))plt.imshow(signal, aspect='auto')
plt.colorbar()
fig.savefig("sine_signal.png", bbox_inches='tight')
```
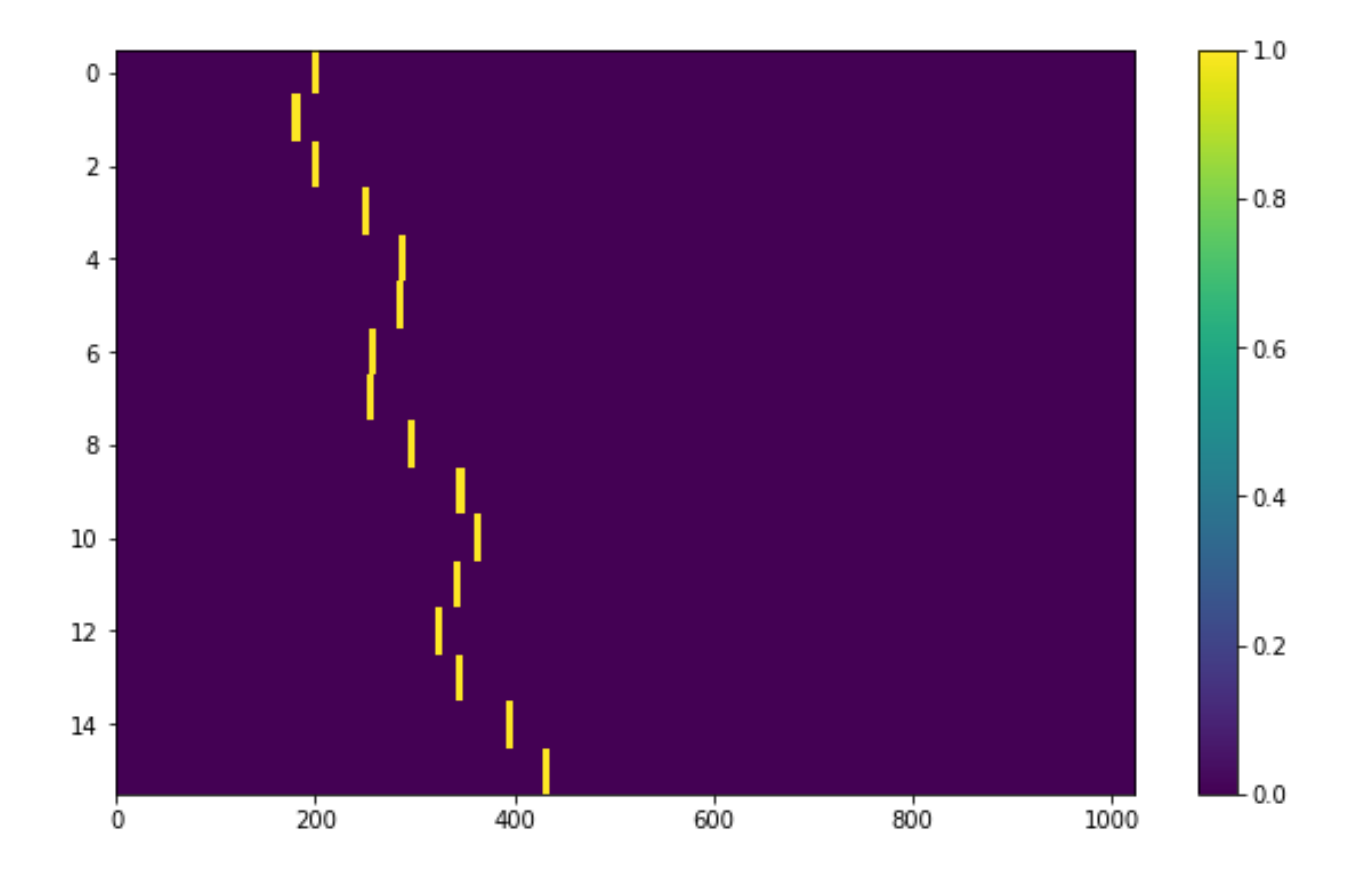

#### **Squared path**

This path is a very simple quadratic with respect to time, using  $square\_path()$ .

```
signal = stg.generate(ts,
                       fs,
                       stg.squared_path(f_{\text{start}} = fs[200],
                                        drift_rate = -0.00000001),
                       stg.constant_t_profile(level = 1),
                       stg.box_f_profile(width = 0.00001),
                       stg.constant_bp_profile(level = 1))
fig = plt.figure(figsize=(10,6))plt.imshow(signal, aspect='auto')
plt.colorbar()
fig.savefig("squared_signal.png", bbox_inches='tight')
```
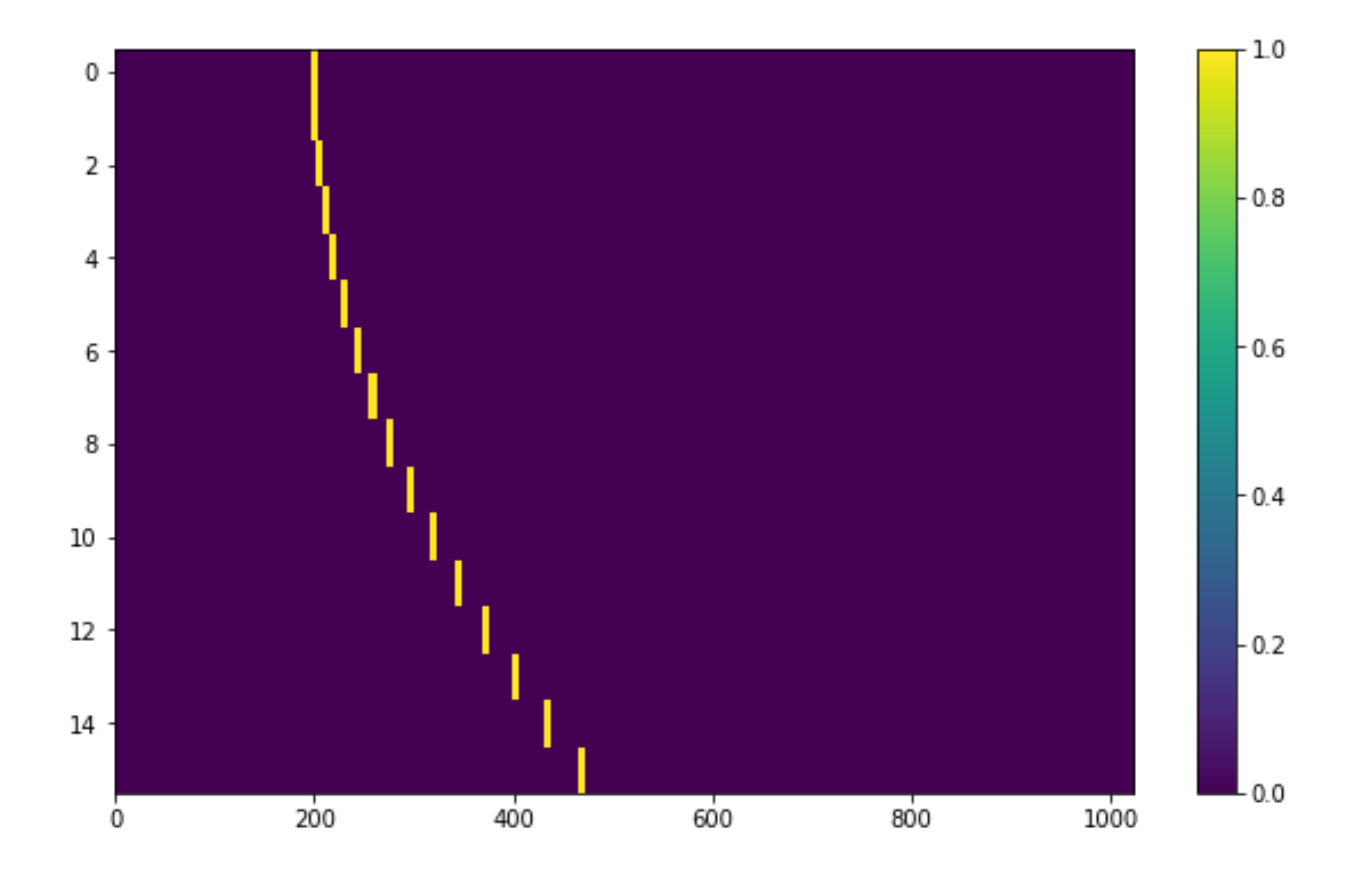

#### **t\_profiles**

#### **Constant intensity**

To generate a signal with the same intensity over time, use  $constant\_t\_profile$  (), specifying only the intensity level:

```
signal = stg.generate(ts,
                      fs,
                      stg.constant_path(f_start = fs[200], drift_rate = -0.000002),
                      stg.constant_t_profile(level = 1),
                      stg.box_f_profile(width = 0.00001),
                      stg.constant_bp_profile(level = 1))
fig = plt.figure(figsize=(10,6))plt.imshow(signal, aspect='auto')
plt.colorbar()
fig.savefig("basic_signal.png", bbox_inches='tight')
```
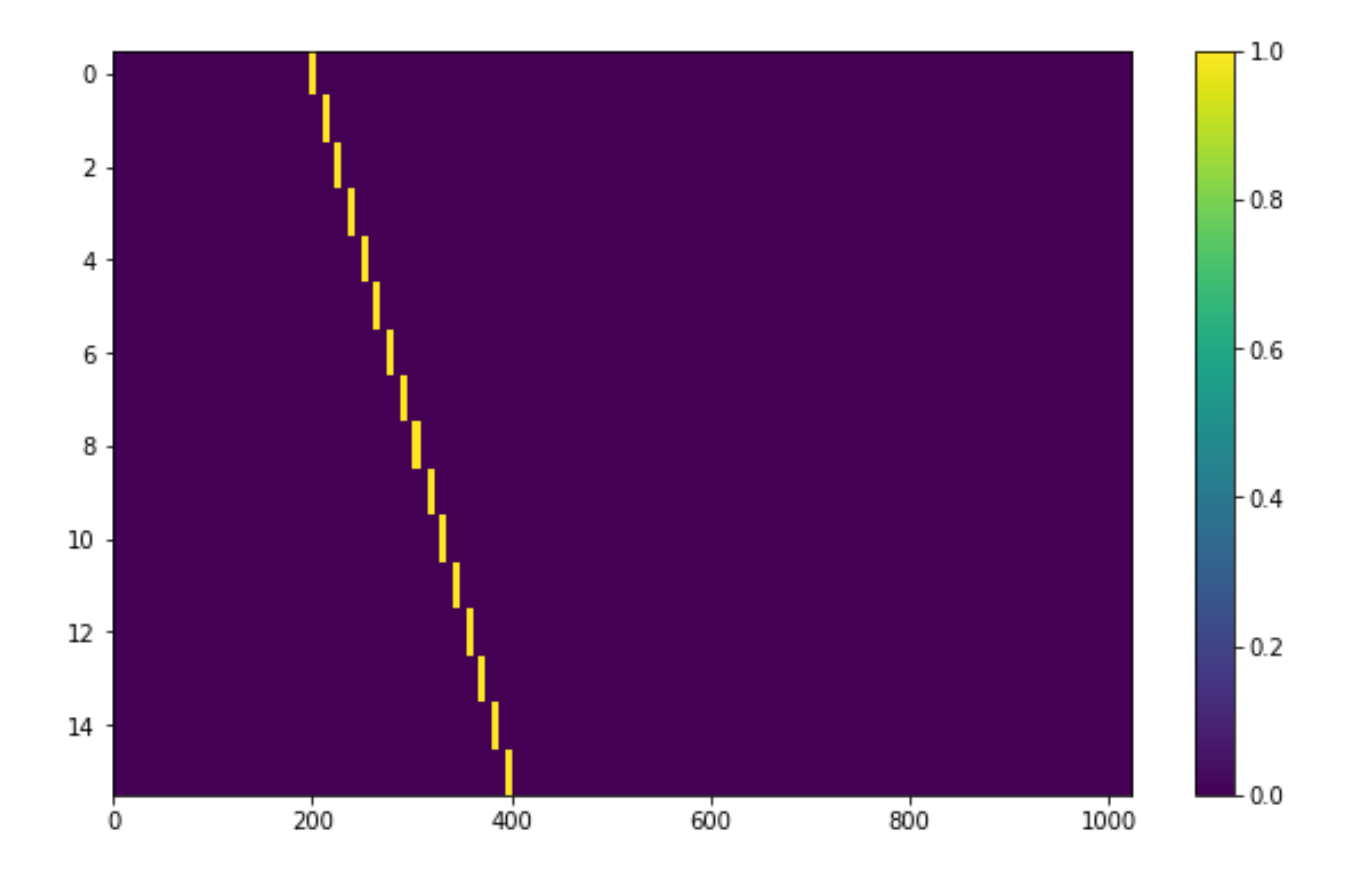

#### **Sine intensity**

To generate a signal with sinuisoidal intensity over time, use  $\sin\theta_t$  =  $\frac{t\_profile}{\theta}$ , specifying the period, amplitude, and average intensity level. The intensity level is essentially an offset added to a sine function, so it should be equal or greater than the amplitude so that the signal doesn't have any negative values.

Here's an example with equal level and amplitude:

```
signal = stg.generate(ts,fs,
                      stg.constant_path(f_start = fs[200], drift_rate = -0.000002),
                      stg.sine_t_profile(period = 100, amplitude = 1, level = 1),
                      stq.box_f_probile(width = 0.00001),
                      stg.constant_bp_profile(level = 1))
fig = plt.figure(figsize=(10,6))plt.imshow(signal, aspect='auto')
plt.colorbar()
fig.savefig("sine_intensity_1_1.png", bbox_inches='tight')
```
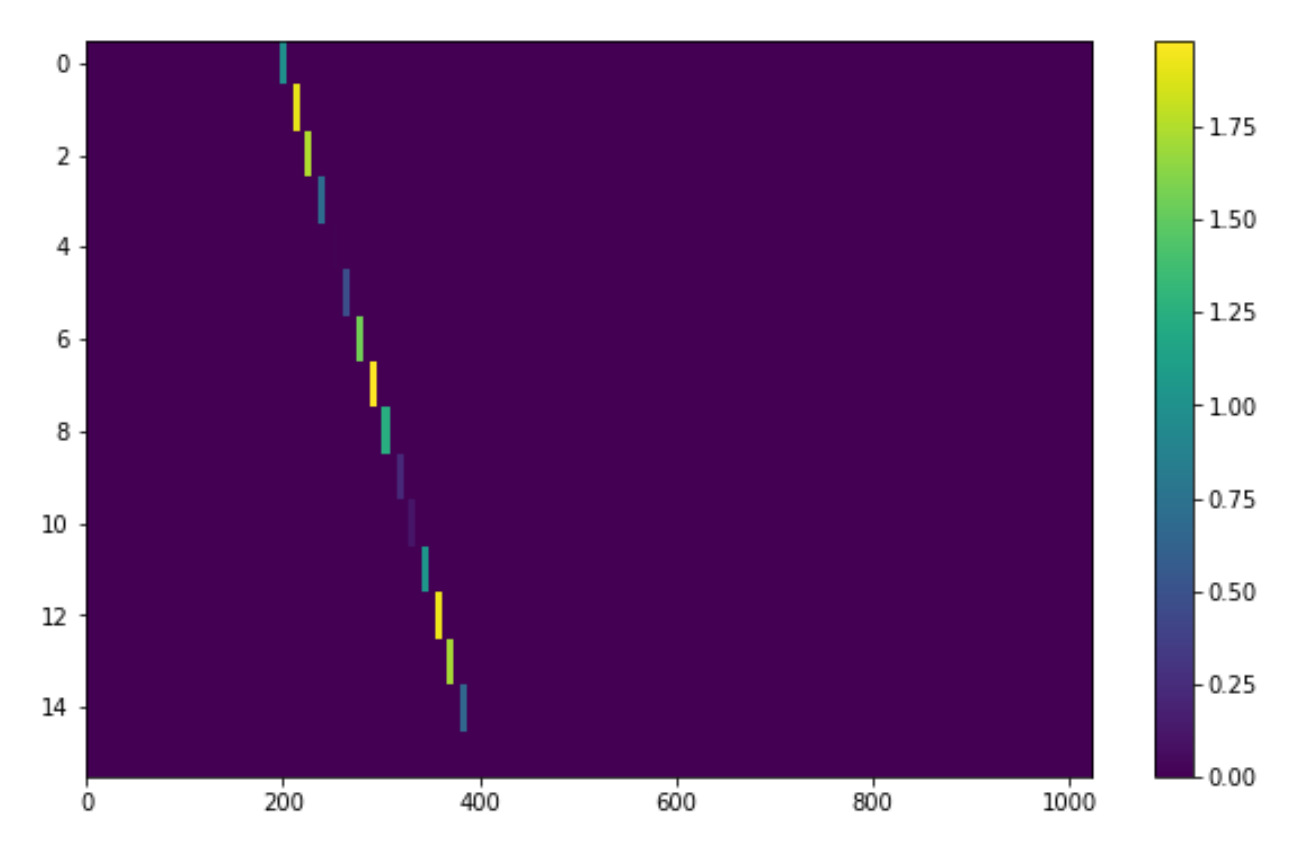

And here's an example with the level a bit higher than the amplitude:

```
signal = stg.generate(ts,fs,
                      stg.constant_path(f_start = fs[200], drift_rate = -0.000002),
                      stg.sine_t_profile(period = 100, amplitude = 1, level = 3),
                      stg.box_f_profile(width = 0.00001),
                      stg.constant_bp_profile(level = 1))
fig = plt.figure(figsize=(10,6))plt.imshow(signal, aspect='auto')
plt.colorbar()
fig.savefig("sine_intensity_1_3.png", bbox_inches='tight')
```
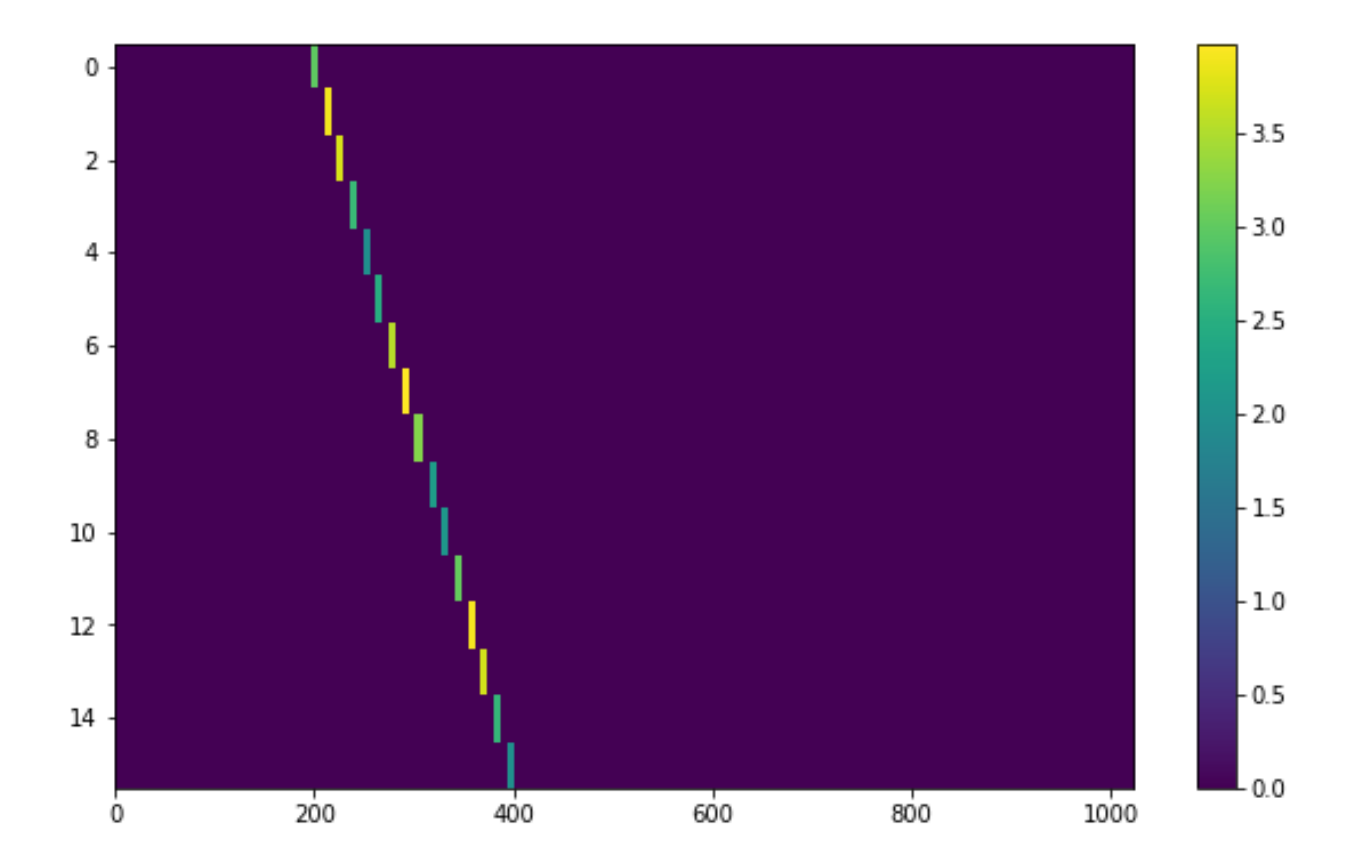

#### **f\_profiles**

#### **Box / square intensity profile**

To generate a signal with the same intensity over frequency, use  $box_f$   $for of ile(),$  specifying the width of the signal:

```
signal = stg.generate(ts,
                      fs,
                      stg.constant_path(f_start = fs[200], drift_rate = -0.000002),
                      stg.constant_t_profile(level = 1),
                      stg.box_f_profile(width = 0.00001),
                      stg.constant_bp_profile(level = 1))
fig = plt.figure(figsize=(10,6))plt.imshow(signal, aspect='auto')
plt.colorbar()
fig.savefig("basic_signal.png", bbox_inches='tight')
```
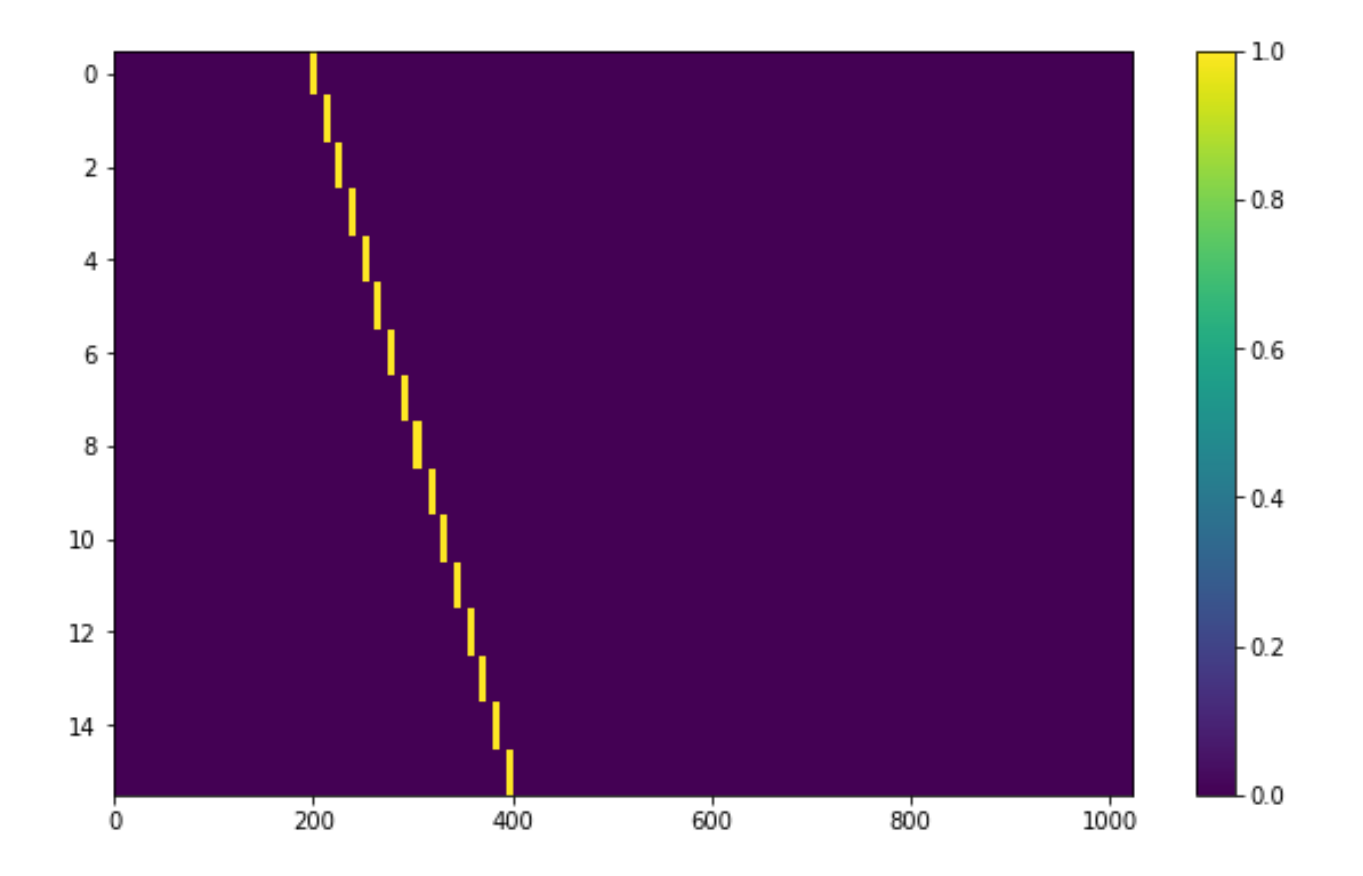

### **Gaussian intensity profile**

To generate a signal with a Gaussian intensity profile in the frequency direction, use gaussian  $f$  profile(), specifying the width of the signal:

```
signal = stg.generate(ts,fs,
                  stg.constant_path(f_start = fs[200], drift_rate = -0.000002),
                  stg.constant_t_profile(level = 1),
                  stg.gaussian_f_profile(width = 0.00002),
                  stg.constant_bp_profile(level = 2))
fig = plt.figure(figsize=(10,6))plt.imshow(signal, aspect='auto')
plt.colorbar()
fig.savefig("gaussian_profile.png", bbox_inches='tight')
```
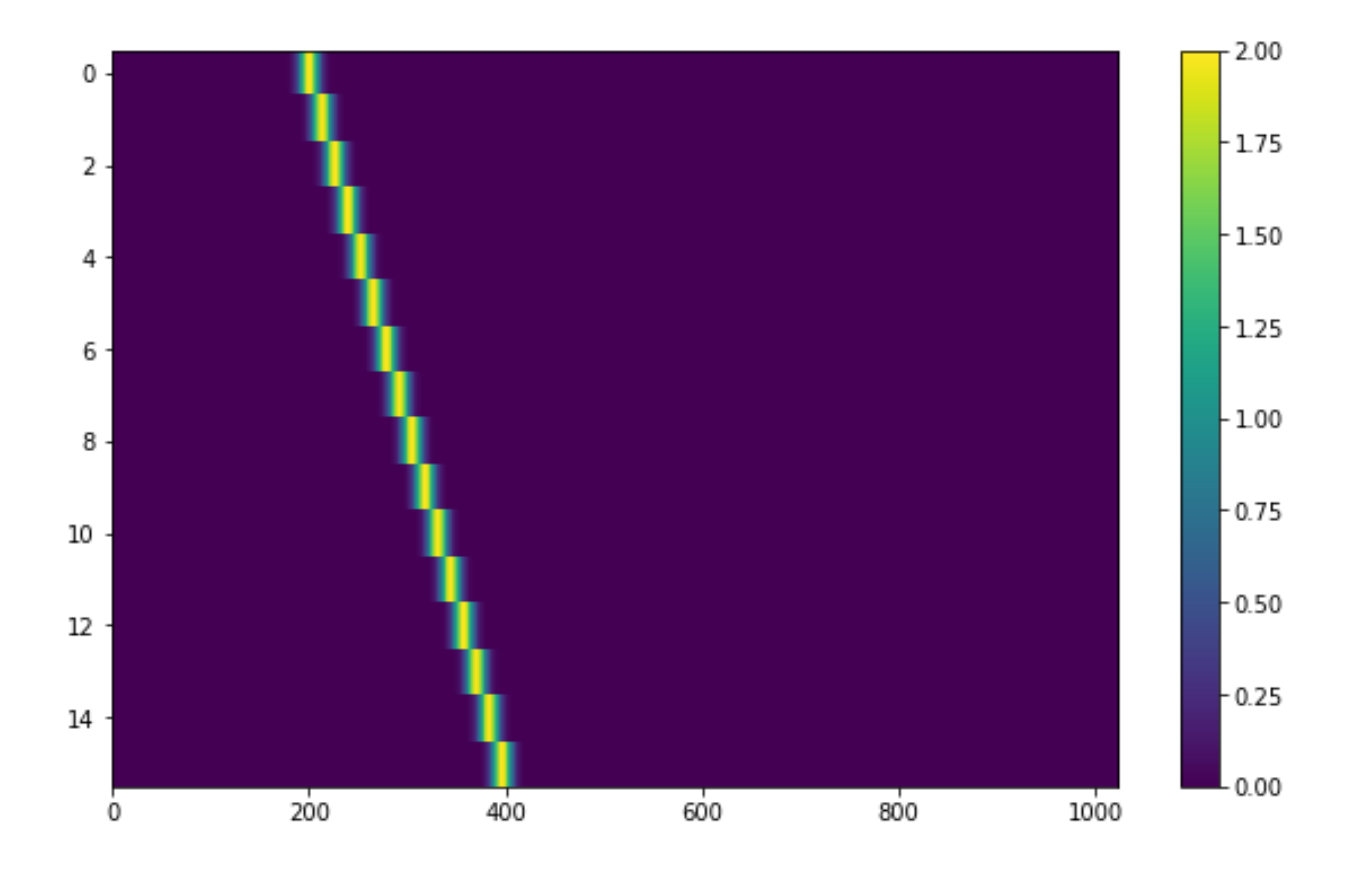

#### **Multiple Gaussian intensity profile**

The profile [multiple\\_gaussian\\_f\\_profile\(\)](#page-18-5), generates a symmetric signal with three Gaussians; one main signal and two smaller signals on either side.

```
signal = stg.generate(ts,
                  fs,
                  stg.constant_path(f_start = fs[200], drift_rate = -0.000002),
                  stg.constant_t_profile(level = 1),
                  stg.multiple_gaussian_f_profile(width = 0.00002),
                  stg.constant_bp_profile(level = 2))
fig = plt.figure(figsize=(10,6))plt.imshow(signal, aspect='auto')
plt.colorbar()
fig.savefig("multiple_gaussian_profile.png", bbox_inches='tight')
```
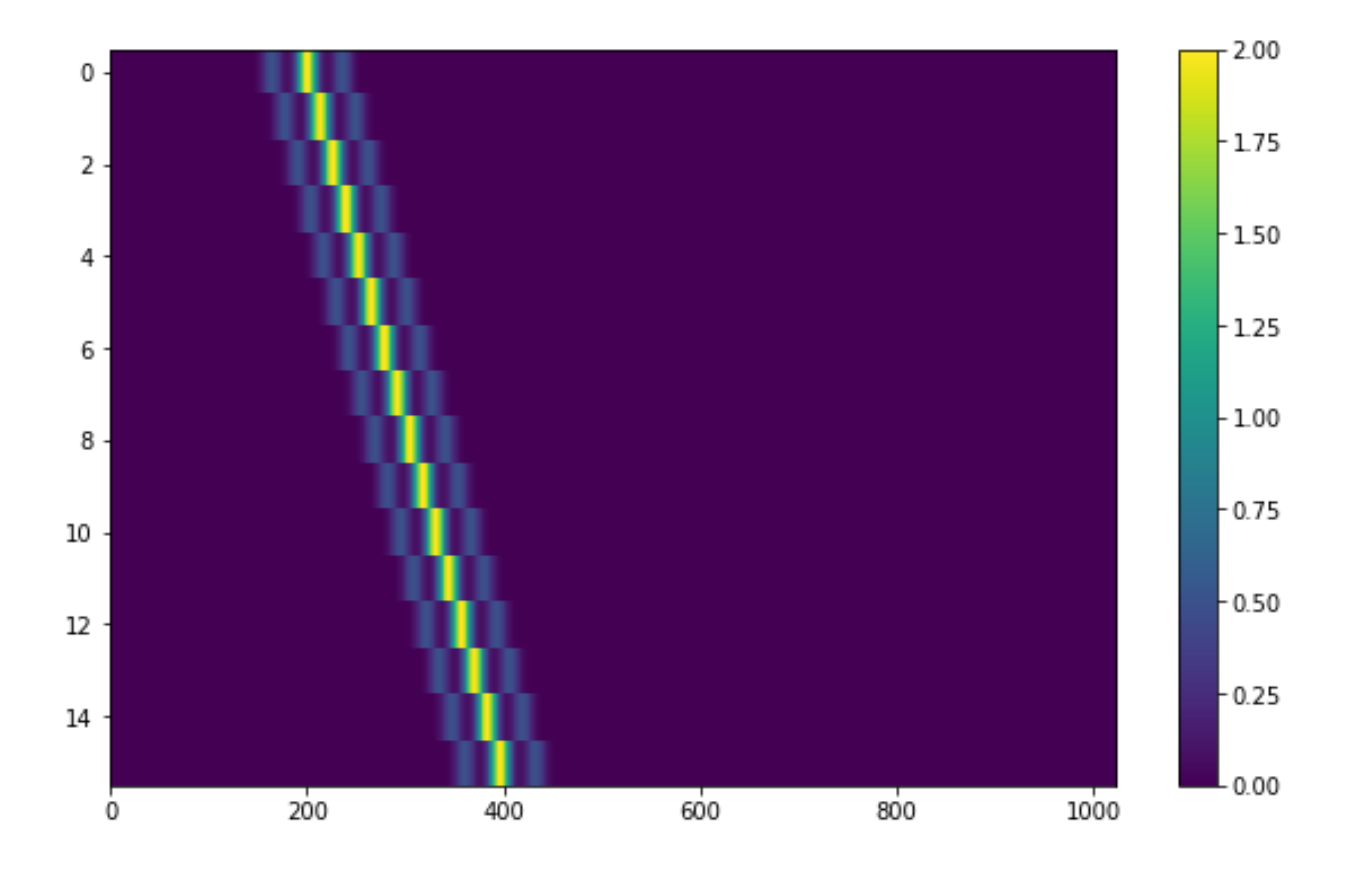

#### **Writing custom signal functions**

You can easily go beyond [setigen](#page-22-0)'s pre-written signal functions by writing your own. For each [generate\(\)](#page-19-0) parameter (path, t\_profile, f\_profile, and bp\_profile), you can pass in your own custom functions.

For example, here's the code behind the sine path shape:

```
def sine_path(f_start, drift_rate, period, amplitude):
   def path(t):
       return f_start + amplitude * np.sin(2 * np.pi * t / period) + drift_rate * t
   return path
```
Alternately, you can use the lambda operator:

```
def sine_path(f_start, drift_rate, period, amplitude):
      return lambda t: return f_{\text{start}} + \text{amplitude} \times \text{np} \cdot \sin(2 \times \text{np} \cdot \text{pi} \cdot \text{t} / \text{period}) + \dots˓→drift_rate * t
```
It's important that the function you pass into each parameter has the correct input and output. Specifically:

**path** Takes in time t and outputs a frequency

**t\_profile** Takes in time t and outputs an intensity

**f\_profile** Takes in frequency f and a reference central frequency f\_center, and outputs an intensity

**bp\_profile** Takes in frequency f and outputs an intensity

To generate synthetic signals,  $qenerate()$  uses these functions to compute intensity for each time, frequency pair in the data.

<span id="page-18-9"></span>To see more examples on how to write your own parameter functions, check out the source code behind the pre-written functions ([setigen.funcs](#page-19-1)).

### **1.2.2 Working with filterbank files**

To work with time-frequency data, we use filterbank files (as used in [sigproc](http://sigproc.sourceforge.net/) and [blimpy](https://github.com/UCBerkeleySETI/blimpy)).

#### **Accessing data**

To visualize filterbank data, we use blimpy.Waterfall.

#### **Splitting filterbank files**

We can split a single filterbank file into a series of smaller filterbank files for different applications - searching through a more manageable frame size, machine learning with more dataframes, etc.

# **1.3 setigen package**

#### **1.3.1 Subpackages**

#### **setigen.funcs package**

**Submodules**

#### <span id="page-18-6"></span>**setigen.funcs.bp\_profiles module**

setigen.funcs.bp\_profiles.**constant\_bp\_profile**(*level=1*)

#### <span id="page-18-7"></span>**setigen.funcs.f\_profiles module**

<span id="page-18-5"></span><span id="page-18-4"></span><span id="page-18-3"></span>setigen.funcs.f\_profiles.**box\_f\_profile**(*width=1e-05*) setigen.funcs.f\_profiles.**gaussian\_f\_profile**(*width=1e-05*) setigen.funcs.f\_profiles.**multiple\_gaussian\_f\_profile**(*width=1e-05*)

#### <span id="page-18-8"></span>**setigen.funcs.paths module**

<span id="page-18-2"></span><span id="page-18-1"></span><span id="page-18-0"></span>setigen.funcs.paths.**choppy\_rfi\_path**(*f\_start*, *drift\_rate*, *spread*, *spread\_type='uniform'*) setigen.funcs.paths.**constant\_path**(*f\_start*, *drift\_rate*) setigen.funcs.paths.**sine\_path**(*f\_start*, *drift\_rate*, *period*, *amplitude*) setigen.funcs.paths.**squared\_path**(*f\_start*, *drift\_rate*)

#### <span id="page-19-7"></span><span id="page-19-5"></span>**setigen.funcs.t\_profiles module**

<span id="page-19-2"></span>setigen.funcs.t\_profiles.**constant\_t\_profile**(*level=1*) setigen.funcs.t\_profiles.**periodic\_gaussian\_t\_profile**(*period*, *phase*, *sigma*, *pulse\_dir*, *width*, *pnum=1*, *amplitude=1*, *level=0*)

<span id="page-19-3"></span>setigen.funcs.t\_profiles.**sine\_t\_profile**(*period*, *phase=0*, *amplitude=1*, *level=1*)

#### <span id="page-19-1"></span>**Module contents**

#### **1.3.2 Submodules**

### <span id="page-19-4"></span>**1.3.3 setigen.fil\_utils module**

```
setigen.fil_utils.get_data(input)
     Gets time-frequency data from filterbank file as a 2d NumPy array.
```
**Parameters input**  $(str)$  – Name of filterbank file

Returns data – Time-frequency data

Return type ndarray

setigen.fil\_utils.**get\_fs**(*input*) Gets frequency values from filterbank file.

**Parameters input**  $(str)$  – Name of filterbank file

Returns fs – Frequency values

Return type ndarray

setigen.fil\_utils.**get\_ts**(*input*) Gets time values from filterbank file.

**Parameters input**  $(str)$  – Name of filterbank file

Returns ts – Time values

Return type ndarray

- setigen.fil\_utils.**maxfreq**(*input*) Return central frequency of the highest-frequency bin in a .fil file.
- setigen.fil\_utils.**minfreq**(*input*) Return central frequency of the lowest-frequency bin in a .fil file.

### <span id="page-19-6"></span>**1.3.4 setigen.generate\_signal module**

<span id="page-19-0"></span>setigen.generate\_signal.**generate**(*ts*, *fs*, *path*, *t\_profile*, *f\_profile*, *bp\_profile*, *integrate=False*, *samples=10*)

Generates synthetic signal.

Computes synethic signal using given path in time-frequency domain and brightness profiles in time and frequency directions.

#### Parameters

• **ts** (ndarray) – Time samples

- <span id="page-20-1"></span>• **fs** (ndarray) – Frequency samples
- **path** (*function*) Function in time that returns frequencies
- **t\_profile** (function) Time profile: function in time that returns an intensity (scalar)
- **f\_profile** (function) Frequency profile: function in frequency that returns an intensity (scalar), relative to the signal frequency within a time sample
- **bp\_profile** (*function*) Bandpass profile: function in frequency that returns an intensity (scalar)
- **integrate** (bool, optional) Option to integrate t\_profile in the time direction
- **samples** (int, optional) Number of bins to integrate t\_profile in the time direction, using Riemann sums

Returns signal – Two-dimensional NumPy array containing synthetic signal data

Return type ndarray

#### **Examples**

A simple example that creates a linear Doppler-drifted signal:

```
>>> import setigen as stg
>>> import numpy as np
>>> tsamp = 18.25361108
>>> fch1 = 6095.214842353016
>>> df = -2.7939677238464355e-06
>>> fchans = 1024
>>> tchans = 16
\Rightarrow fs = np.arange(fch1, fch1 + fchans * df, df)
\rightarrow ts = np.arange(0, tchans * tsamp, tsamp)
>>> signal = stg.generate(ts,
                            fs,
                            stg.constant_path(f_start = fs[200], drift_rate = -0.
\leftrightarrow000002),
                            stg.constant_t_profile(level = 1),
                            stg.box_f_profile(width = 0.00001),
                            stg.constant_bp_profile(level = 1))
```
The synthetic signal can then be visualized and saved within a Jupyter notebook using

```
>>> %matplotlib inline
>>> import matplotlib.pyplot as plt
>>> fig = plt.figure(figsize=(10,6))
>>> plt.imshow(signal, aspect='auto')
>>> plt.colorbar()
>>> fig.savefig("image.png", bbox_inches='tight')
```
To run within a script, simply exclude the first line: %matplotlib inline.

#### <span id="page-20-0"></span>**1.3.5 setigen.split\_utils module**

setigen.split\_utils.**split\_data**(*data*, *f\_sample\_num=None*, *t\_sample\_num=None*, *f\_shift=None*, *t\_shift=None*, *f\_trim=False*, *t\_trim=False*)

Splits NumPy arrays into a list of smaller arrays according to limits in frequency and time. This doesn't reduce/combine data, it simply cuts the data into smaller chunks.

<span id="page-21-1"></span>Parameters data (ndarray) – Time-frequency data

Returns split\_data – List of new time-frequency data frames

Return type list of ndarray

setigen.split\_utils.**split\_fil**(*input\_fn*, *output\_dir*, *f\_sample\_num*, *f\_shift=None*)

Creates a set of new filterbank files by 'splitting' an input filterbank file according to the number of frequency samples.

**Parameters** 

- **input\_fn**  $(str)$  Filterbank filename with .fil extension
- **output\_dir** (str) Directory for new filterbank files
- **f\_sample\_num** (int) Number of frequency samples per new filterbank file
- **f\_shift** (int, optional) Number of samples to shift when splitting filterbank. If None, defaults to  $f_s$ *hift=f\_sample\_num* so that there is no overlap between new filterbank files

**Returns split fns** – List of new filenames

Return type list of str

### <span id="page-21-0"></span>**1.3.6 setigen.time\_freq\_utils module**

```
setigen.time_freq_utils.db(x)
    Convert to dB
```
setigen.time\_freq\_utils.**gaussian\_noise**(*data*, *mean*, *sigma*) Create an array of Gaussian noise with the same dimensions as an input data array

setigen.time\_freq\_utils.**inject\_noise**(*data*, *modulate\_signal=False*, *modulate\_width=0.1*, *background\_noise=True*, *noise\_sigma=1*)

Normalize data per frequency channel so that the noise level in data is controlled.

Uses a sliding window to calculate mean and standard deviation to preserve non-drifted signals. Excludes a fraction of brightest pixels to better isolate noise.

#### **Parameters**

- **data** (ndarray) Time-frequency data
- **modulate** signal (bool, optional) Modulate signal itself with Gaussian noise (multiplicative)
- **modulate\_width** (float, optional) Standard deviation of signal modulation
- **background\_noise** (bool, optional) Add gaussian noise to entire image (additive)
- **noise\_sigma** (float, optional) Standard deviation of background Gaussian noise

Returns noisy\_data – Data with injected noise

#### Return type ndarray

```
setigen.time_freq_utils.normalize(data, cols=0, exclude=0.0, to_db=False,
                                   use_median=False)
```
Normalize data per frequency channel so that the noise level in data is controlled; using mean or median filter.

<span id="page-22-1"></span>Uses a sliding window to calculate mean and standard deviation to preserve non-drifted signals. Excludes a fraction of brightest pixels to better isolate noise.

#### **Parameters**

- **data** (ndarray) Time-frequency data
- **cols** (int) Number of columns on either side of the current frequency bin. The width of the sliding window is thus  $2 * \text{cols} + 1$
- **exclude** (float, optional) Fraction of brightest samples in each frequency bin to exclude in calculating mean and standard deviation
- **to\_db** (bool, optional) Convert values to decibel equivalents *before* normalization
- **use\_median** (bool, optional) Use median and median absolute deviation instead of mean and standard deviation

Returns normalized\_data – Normalized data

#### Return type ndarray

setigen.time\_freq\_utils.**normalize\_by\_max**(*data*) Simple normalization by dividing out by the brightest pixel

### <span id="page-22-0"></span>**1.3.7 Module contents**

# CHAPTER 2

Indices and tables

- <span id="page-24-0"></span>• genindex
- modindex
- search

# Python Module Index

## <span id="page-26-0"></span>s

setigen, [19](#page-22-0) setigen.fil\_utils, [16](#page-19-4) setigen.funcs, [16](#page-19-1) setigen.funcs.bp\_profiles, [15](#page-18-6) setigen.funcs.f\_profiles, [15](#page-18-7) setigen.funcs.paths, [15](#page-18-8) setigen.funcs.t\_profiles, [16](#page-19-5) setigen.generate\_signal, [16](#page-19-6) setigen.split\_utils, [17](#page-20-0) setigen.time\_freq\_utils, [18](#page-21-0)

### Index

# <span id="page-28-0"></span>B

box\_f\_profile() (*in module setigen.funcs.f\_profiles*), [15](#page-18-9)

# C

choppy\_rfi\_path() (*in module setigen.funcs.paths*), [15](#page-18-9)

constant\_bp\_profile() (*in module setigen.funcs.bp\_profiles*), [15](#page-18-9)

constant\_path() (*in module setigen.funcs.paths*), [15](#page-18-9)

constant\_t\_profile() (*in module setigen.funcs.t\_profiles*), [16](#page-19-7)

# D

db() (*in module setigen.time\_freq\_utils*), [18](#page-21-1)

# G

gaussian\_f\_profile() (*in module setigen.funcs.f\_profiles*), [15](#page-18-9) gaussian\_noise() (*in module setigen.time\_freq\_utils*), [18](#page-21-1) generate() (*in module setigen.generate\_signal*), [16](#page-19-7) get\_data() (*in module setigen.fil\_utils*), [16](#page-19-7) get\_fs() (*in module setigen.fil\_utils*), [16](#page-19-7) get\_ts() (*in module setigen.fil\_utils*), [16](#page-19-7)

# I

inject\_noise() (*in module setigen.time\_freq\_utils*), [18](#page-21-1)

# M

```
maxfreq() (in module setigen.fil_utils), 16
minfreq() (in module setigen.fil_utils), 16
multiple_gaussian_f_profile() (in module
        setigen.funcs.f_profiles), 15
```
# N

normalize() (*in module setigen.time\_freq\_utils*), [18](#page-21-1)

normalize\_by\_max() (*in module setigen.time\_freq\_utils*), [19](#page-22-1)

### P

```
periodic_gaussian_t_profile() (in module
        setigen.funcs.t_profiles), 16
```
# S

```
setigen (module), 19
setigen.fil_utils (module), 16
setigen.funcs (module), 16
setigen.funcs.bp_profiles (module), 15
setigen.funcs.f_profiles (module), 15
setigen.funcs.paths (module), 15
setigen.funcs.t_profiles (module), 16
setigen.generate_signal (module), 16
setigen.split_utils (module), 17
setigen.time_freq_utils (module), 18
sine_path() (in module setigen.funcs.paths), 15
sine_t_profile() (in module seti-
        gen.funcs.t_profiles), 16
split_data() (in module setigen.split_utils), 17
split_fil() (in module setigen.split_utils), 18
squared_path() (in module setigen.funcs.paths), 15
```